## **Oracle® Retail Demand Forecasting**

Release Notes

Release 13.3

January 2012

## **Oracle Retail Demand Forecasting Overview**

Oracle Retail Demand Forecasting (RDF) is a statistical and promotional forecasting solution. It uses state-of-the-art modeling techniques to produce high quality forecasts with minimal human intervention. Forecasts produced by the Demand Forecasting system enhance the retailer's supply chain planning, allocation, and replenishment processes, enabling a profitable and customer-oriented approach to predicting and meeting product demand.

All Oracle Retail Grade and Oracle Retail Curve documentation is included with the RDF documentation. The packaging and delivery of Curve and Grade remains the same.

**Note:** Because RDF, Curve, and Grade use the Oracle Retail Predictive Application Server (RPAS) platform, Oracle Retail recommends that you review the *Oracle Retail Predictive Application Server Release Notes* for fixed and known issues that may affect RDF, Curve, and Grade. In addition, RPAS 13.3 has significant technical enhancements related to hierarchy management (such as integer indexing) that have an effect on the configuration and maintenance of RDF, Curve, and Grade. You should closely review enhancements listed in the *Oracle Retail Predictive Application Server Release Notes*.

## **Grade Overview**

Grade is a clustering tool that provides insight into how various parts of a retailer's operations can be grouped together. Typically, a retailer may cluster stores over item sales to create logical groupings of stores based upon sales of particular products. This provides increased visibility to where products are selling, and it allows the retailer to make more accurate decisions in merchandising. Beyond this traditional use of clusters, Grade is flexible enough to cluster any business measure based on products, locations, time, promotions, customers, or any hierarchy configured in the solution.

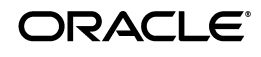

Key Grade functionality includes:

- Two methods of creating Grades/Clusters:
- Breakpoints: the sorting of data points into groups based on user-defined indexes
- Clustering, or the BaNG Algorithm: the optimization of data points into clusters based on the user-defined number of clusters
- Group By capabilities: support the segmentation of clusters for more detailed and focused cluster generation
- Clustering statistics: provide insight into the relationship of members within a cluster and how all clusters relate to one another
- Cluster What-if: allows user changes to members assigned to clusters and the review of recalculated clustering statistics

Regardless of the method employed to create clusters, Grade is designed to support the decision-making process necessary to create effective and actionable groupings of data.

# **Curve Overview**

Curve is an optional automated predictive solution that can generate ratio arrays from historical data at user-specified intersections. The profiles generated by Curve can be used for various purposes; for example, they can be used to convert the organization level assortment plans into base level weekly sales forecasts and to generate seasonal forecasts, daily forecasts, or new product forecasts using lifecycle profiles.

# **Important Steps to Address RMS/RPAS/RDF Integration**

This section describes important steps to address the RMS/RPAS/RDF integration.

## **Change of Class and Subclass Naming**

Oracle Retail Merchandising System (RMS) sends hierarchy files to Oracle Retail Demand Forecasting (RDF). RMS ensures that a class is unique to only its department and a subclass is unique to only its own class. In other words, Dept10 and Dept. 20 both can contain Class 100. However, within RPAS, unless class names are unique across the domain, it results in a multi-parent problem. Until this release, RDF tried to ensure uniqueness by concatenation of positions as follows:

- RDF Class = RMS Dept + RMS Class
- RDF Subclass = RMS Dept + RMS Class + RMS Subclass

However, this can result in a multi-parent problem. For example:

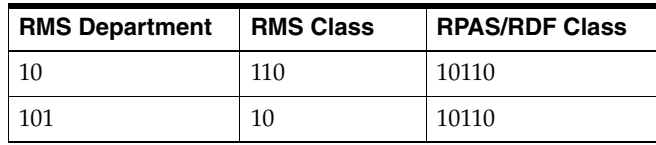

In this scenario, Clss10110 rolls into both Dept10 and Dept101. This is not acceptable in any RPAS application.

#### **Resolution**

Position names are made unique by adding an underscore. In the example above, the classes would be named Clss 10\_110 and Clss101\_10. However, when these position names are corrected and new hierarchy files are created, the existing class/subclass name no longer exists. Therefore, if the upgrade process is not specifically followed, any data that was stored at the class or subclass level (such as Clss10110 above) is erased.

**Important:** Failure to follow these upgrade instructions could result in data loss.

The following upgrade process needs to be followed only by the customers who:

- Use standard integration between RMS and RPAS based applications (other than AIP).
- Have stored data at class or subclass levels.
- Upgrade from a version prior to 13.0.4.18 to 13.0.4.18 or later. Those customers must apply the process described below. In the future, customers already on 13.0.4.18 or later do not need to use this process again.

#### **Upgrade Process for Class and Subclass Naming**

- **1.** Point the environment variable RPAS HOME to the new RPAS HOME.
- **2.** Run the script \$RPAS\_HOME/rfx/src/rmse\_rpas\_merchhier.ksh to generate the rmse\_rpas\_merchhier.dat file. This is how the new position names are generated.
- **3.** Run repos.ksh with the –a n flag to produce the position rename file and run renamePositions **without** applying the changes. Examine the log file PRODrename.log for errors.
- **4.** When ready, run the repos.ksh script without the –a y flag to apply the changes.

## **Change of Position Label Widths**

Fields lengths for RDF hierarchies were increased to accept wider labels from RMS. These new field lengths are currently not patchable directly in any RPAS domain. Therefore, the following upgrade process must be followed:

### **Upgrade Process for Field Lengths**

All customers applying 13.0.4.18 and earlier should perform the following steps every time a new hot fix is applied.

- **1.** Export the following environment variables in the environment before running the upgrade scripts.
	- UPGRADE\_HOME: This variable should point to the path of upgrade scripts where environment.ksh, updateschemafiles.ksh, updatetoolsconfiguration.ksh, and other configuration files are present.
- RDF\_DOMAIN\_PATH: The path of RDF domain which you are going to patch. The dimension field length of this RDF domain is taken and applied to the configuration and schema files.
- RDF\_SCHEMA\_DIR: The RETL RDF schema files directory. This must be the latest release directory, which you use for patching. It points to the SCHEMA files location in the release, which you use for patching the RDF domain.
- TOOLS\_CONFIG\_DIR: The Configuration Tools XML files directory. It points to the directory where the hierarchy.xml file is present. It must be the latest release directory which you use for patching.
- UPGRADE\_BACKUP\_DIR: A backup of SCHEMA and hierarchy.xml files is kept in this directory.
- **2.** Set up the following upgrade scripts:
	- updateschemafiles.ksh script updates the dimension field length of schema files to the length as available in the domain.
	- updatetoolsconfiguration.ksh script updates the dimension field length of configuration files to the length as available in the domain.
- **3.** Change the directory to UpgradeScripts directory.

\$ cd UpgradeScripts

- **4.** Run updatetoolsconfiguration.ksh. This updates the hierarchy.xml file.
	- \$ ./ updatetoolsconfiguration.ksh
- **5.** Run updateschemafiles.ksh. This updates the RETL RDF schema files.
	- \$ ./ updateschemafiles.ksh

**Note:** For added visibility for retailers, these instructions are included in both the *Oracle Retail Demand Forecasting Release Notes* and the *Oracle Retail Demand Forecasting Installation Guide*. For more information, see the *Oracle Retail Demand Forecasting Installation Guide.*

# **Upgrade Note**

While not directly related to RDF, Curve, or Grade, the Oracle Retail Predictive Application Server (RPAS) has undergone a major change to simplify hierarchy administration. Full details of these changes are outlined in the *Oracle Retail Predictive Application Server Release Notes*. Due to these changes, configuration updates have been made to RDF, Curve, and Grade, and you will need to perform additional steps to upgrade your RDF, Curve, and Grade domains, such as setting dimension sizes. The upgrade to RPAS 13.3 for this application includes a conversion process in addition to the normal upgrade process. See the details provided in the "Upgrade Process" chapter of the *Oracle Retail Demand Forecasting Installation Guide* and the "Upgrading and Patching Domains" section of the *Oracle Retail Predictive Application Server Administration Guide for the Classic Client* or the *Oracle Retail Predictive Application Server Administration Guide for the Fusion Client*.

## **Hardware and Software Requirements**

See the Oracle Retail Demand Forecasting Installation Guide for information about the following:

- Hardware and software requirements
- Oracle Retail application software compatibility information

## **Functional Enhancements**

RDF 13.3 includes the following functional enhancements.

## **Manual Script Generates Forecast Based on Sample Set of Item/Locations**

Based on a sample set created in Analytic Parameter Calculator for Replenishment Optimization (APC-RO), RDF was enhanced to perform the following:

- Create rolling forecasts for the item/locations included in the sample.
- Export the forecasts and cumulative intervals as a flat file to be consumed by APC-RO.

This greatly reduces the size of forecast data passing from RDF to APC-RO in addition to automating the generation and export processes.

For more information, see the *Oracle Retail Analytic Parameter Calculator for Replenishment Optimization Implementation Guide*.

## **Ability to Add Additional Source Levels in the Configuration and Patch Them into an Existing RDF Environment**

The business of a retailer can change with time, due to different sales and seasonality patterns, and also product and location reclassifications. To better capture the effect of such changes, it may be necessary to use additional source levels for forecasting. In this release we introduce the ability to add new source levels in the configuration tools and patch them in an existing RDF environment.

For more information, see the *Oracle Retail Demand Forecasting Configuration Guide*

# **Fixed Issues/Defects**

The following table contains issues that have been fixed for the current release.

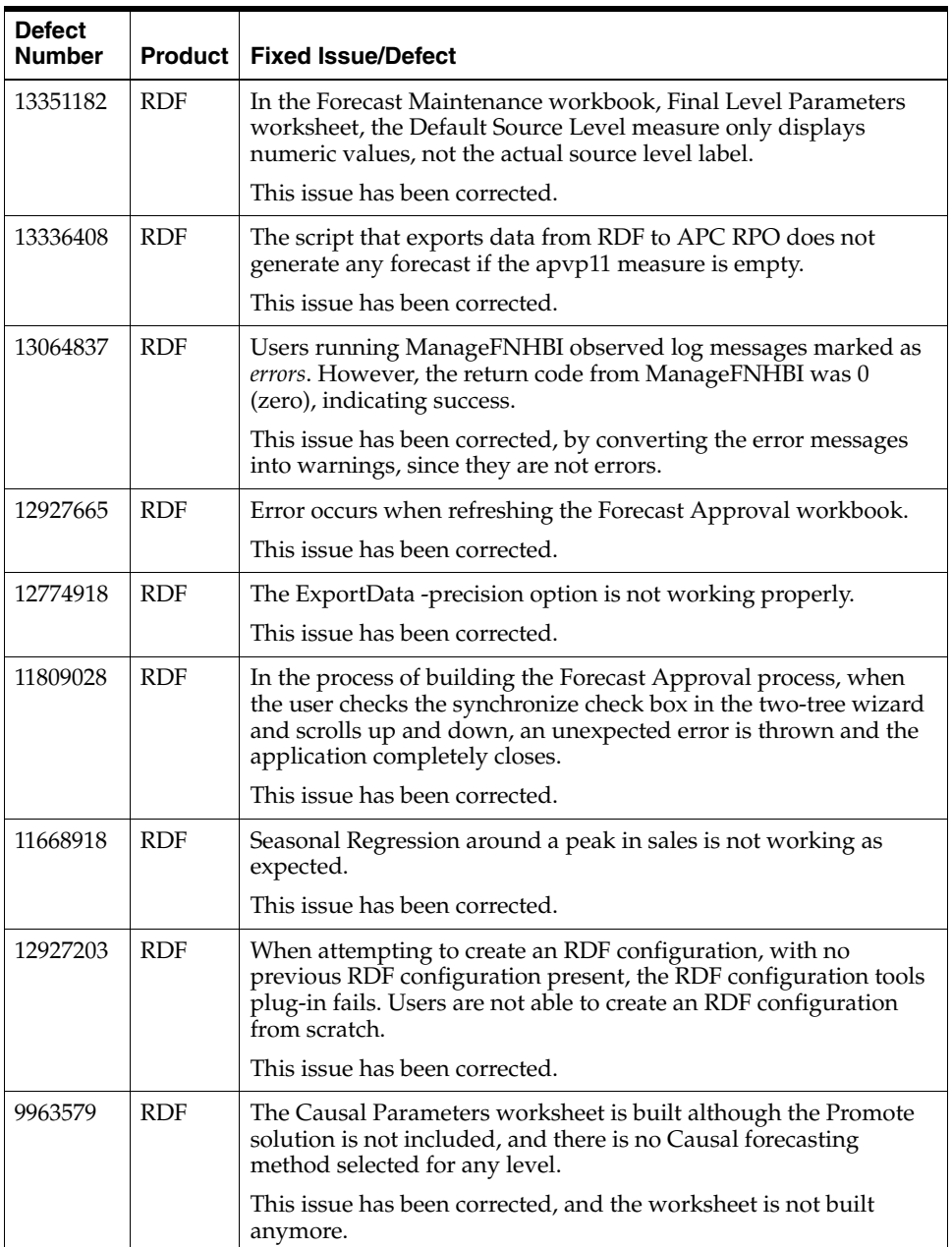

## **Known Issues**

The following table contains known issues for the current release.

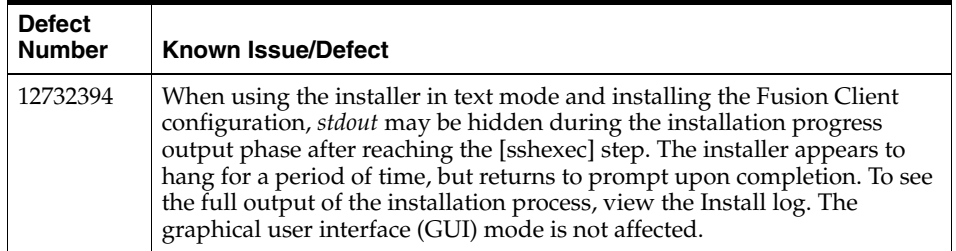

## **Related Documentation**

For more information, see the following documents in the Oracle Retail Demand Forecasting 13.3 documentation set:

- *Oracle Retail Demand Forecasting Configuration Guide*
- *Oracle Retail Demand Forecasting Implementation Guide*
- *Oracle Retail Demand Forecasting Installation Guide*
- *Oracle Retail Demand Forecasting Online Help for the RPAS Fusion Client*
- *Oracle Retail Demand Forecasting User Guide for the RPAS Classic Client*
- *Oracle Retail Demand Forecasting User Guide for the RPAS Fusion Client*
- Oracle Retail Predictive Application Server documentation

# **Supplemental Documentation at My Oracle Support**

The following document is available through My Oracle Support. Access My Oracle Support at the following URL:

https://support.oracle.com

## **Oracle Retail Demand Forecasting 13.3 Cumulative Fixed Issues (Note ID 1391815.1)**

This document details the fixed issues and defects for all RDF, Curve, and Grade patch releases prior to and including the current release.

## **Previous Releases**

For additional information on previous Oracle Retail Demand Forecasting release enhancements and additional information, refer to the release notes and documentation that accompany the previous release.

# **Documentation Accessibility**

Our goal is to make Oracle products, services, and supporting documentation accessible to all users, including users that are disabled. To that end, our documentation includes features that make information available to users of assistive technology. This documentation is available in HTML format, and contains markup to facilitate access by the disabled community. Accessibility standards will continue to evolve over time, and Oracle is actively engaged with other market-leading technology vendors to address technical obstacles so that our documentation can be accessible to all of our customers. For more information, visit the Oracle Accessibility Program Web site at http://www.oracle.com/accessibility/.

#### **Accessibility of Code Examples in Documentation**

Screen readers may not always correctly read the code examples in this document. The conventions for writing code require that closing braces should appear on an otherwise empty line; however, some screen readers may not always read a line of text that consists solely of a bracket or brace.

#### **Accessibility of Links to External Web Sites in Documentation**

This documentation may contain links to Web sites of other companies or organizations that Oracle does not own or control. Oracle neither evaluates nor makes any representations regarding the accessibility of these Web sites.

### **Access to Oracle Support**

Oracle customers have access to electronic support through My Oracle Support. For information, visit http://www.oracle.com/support/contact.html or visit http://www.oracle.com/accessibility/support.html if you are hearing impaired.

Oracle® Retail Demand Forecasting Release Notes, Release 13.3

Copyright © 2012, Oracle and/or its affiliates. All rights reserved.

This software and related documentation are provided under a license agreement containing restrictions on use and disclosure and are protected by intellectual property laws. Except as expressly permitted in your license agreement or allowed by law, you may not use, copy, reproduce, translate, broadcast, modify, license, transmit, distribute, exhibit, perform, publish, or display any part, in any form, or by any<br>means. Reverse engineering, disassembly, or decompilation of this software, unl

The information contained herein is subject to change without notice and is not warranted to be error-free. If you find any errors, please report them to us in writing.

If this software or related documentation is delivered to the U.S. Government or anyone licensing it on behalf of the U.S. Government, the following notice is applicable:

U.S. GOVERNMENT RIGHTS Programs, software, databases, and related documentation and technical data delivered to U.S. Government customers are "commercial computer software" or "commercial technical data" pursuant to the applicable Federal Acquisition Regulation and agency-specific supplemental regulations. As such, the use, duplication, disclosure, modification, and adaptation shall be subject to the restrictions and license terms set forth in the applicable Government contract, and, to the extent applicable by the terms of<br>the Government contract, the additional rights set forth in FAR 52.227-19, Commer Oracle USA, Inc., 500 Oracle Parkway, Redwood City, CA 94065.

This software is developed for general use in a variety of information management applications. It is not developed or intended for use in any inherently dangerous applications, including applications which may create a risk of personal injury. If you use this software in dangerous applications, then you shall be responsible to take all appropriate fail-safe, backup, redundancy, and other measures to ensure the safe use of this software. Oracle Corporation and its affiliates disclaim any liability for any damages caused by use of this software in dangerous applications.

Oracle is a registered trademark of Oracle Corporation and/or its affiliates. Other names may be trademarks of their respective owners.

This software and documentation may provide access to or information on content, products, and services from third parties. Oracle Corporation and its affiliates are not responsible for and expressly disclaim all warranties of any kind with respect to third-party content, products, and services. Oracle Corporation and its affiliates will not be responsible for any loss, costs, or damages incurred due to your access to or use of third-party content, products, or services.

**Licensing Note:** This media pack includes a Restricted Use license for Oracle Retail Predictive Application Server (RPAS) - Enterprise<br>Engine to support Oracle® Retail Demand Forecasting only.

#### **Value-Added Reseller (VAR) Language**

#### **Oracle Retail VAR Applications**

The following restrictions and provisions only apply to the programs referred to in this section and licensed to you. You acknowledge that the programs may contain third party software (VAR applications) licensed to Oracle. Depending upon your product and its version number, the VAR applications may include:

(i) the **MicroStrategy** Components developed and licensed by MicroStrategy Services Corporation (MicroStrategy) of McLean, Virginia to Oracle and imbedded in the MicroStrategy for Oracle Retail Data Warehouse and MicroStrategy for Oracle Retail Planning & Optimization applications.

(ii) the **Wavelink** component developed and licensed by Wavelink Corporation (Wavelink) of Kirkland, Washington, to Oracle and imbedded in Oracle Retail Mobile Store Inventory Management.

(iii) the software component known as **Access Via™** licensed by Access Via of Seattle, Washington, and imbedded in Oracle Retail Signs and Oracle Retail Labels and Tags.

(iv) the software component known as **Adobe Flex™** licensed by Adobe Systems Incorporated of San Jose, California, and imbedded in Oracle Retail Promotion Planning & Optimization application.

You acknowledge and confirm that Oracle grants you use of only the object code of the VAR Applications. Oracle will not deliver source code to the VAR Applications to you. Notwithstanding any other term or condition of the agreement and this ordering document, you shall<br>not cause or permit alteration of any VAR Applications. For purposes of this section, upgrades, enhancements, customizations or modifications of all or any portion of the VAR Applications including all reconfigurations,

reassembly or reverse assembly, re-engineering or reverse engineering and recompilations or reverse compilations of the VAR Applications or any derivatives of the VAR Applications. You acknowledge that it shall be a breach of the agreement to utilize the relationship, and/or lential information of the VAR Applications for purposes of competitive discovery.

The VAR Applications contain trade secrets of Oracle and Oracle's licensors and Customer shall not attempt, cause, or permit the alteration, decompilation, reverse engineering, disassembly or other reduction of the VAR Applications to a human perceivable form. Oracle reserves<br>the right to replace, with functional equivalent software, any of the VAR Applications